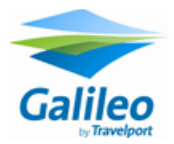

## **Europcar**

## Galileo<br>It's easy to book Europcar in Galileo

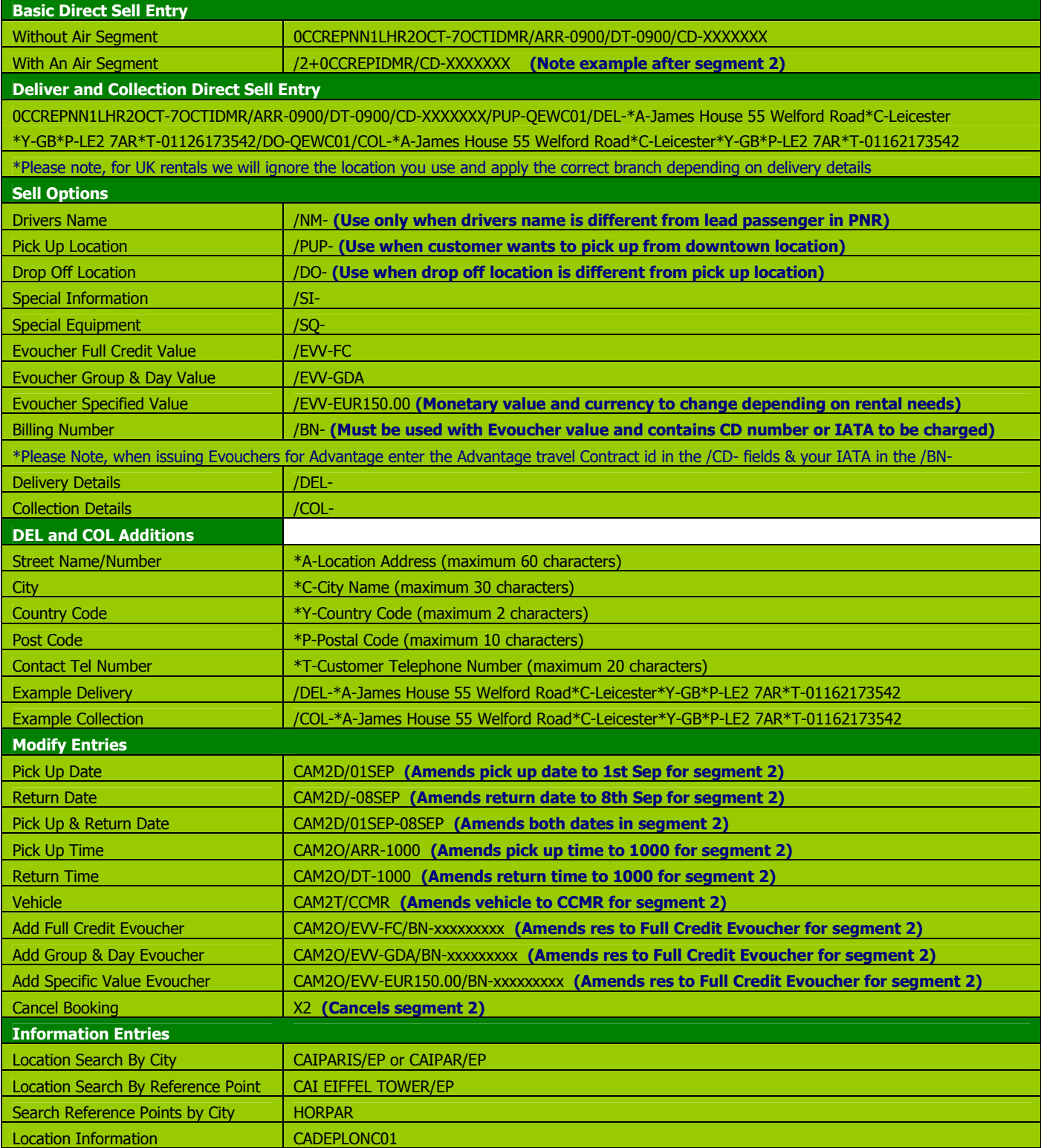